# Les pourcentages

# Table des matières

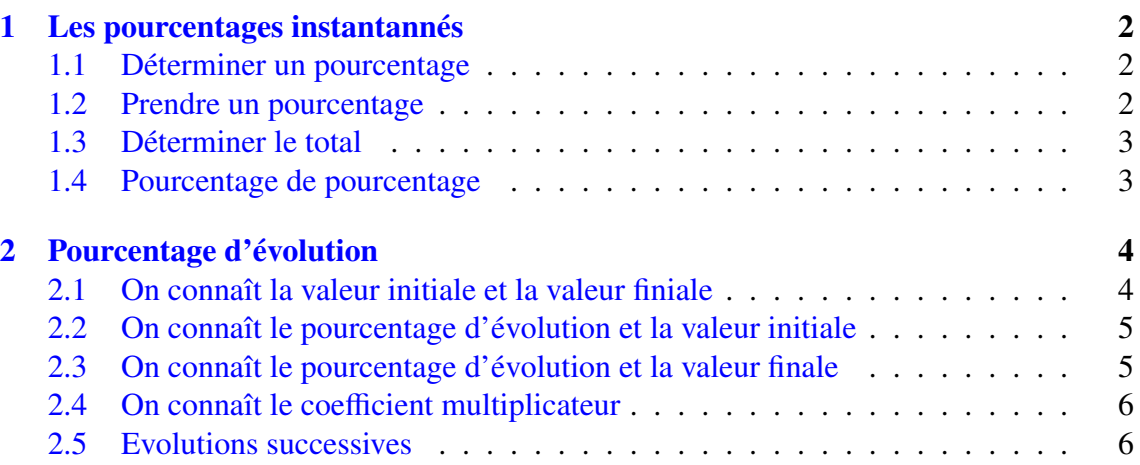

# <span id="page-1-0"></span>1 Les pourcentages instantannés

#### Définition 1 :

Étant donné un nombre réel positif *<sup>a</sup>*, le quotient *<sup>a</sup>*/<sup>100</sup> est encore noté *a* %. Cette écriture lue "*a* pour cent" est appelée un pourcentage. Les pourcentages sont utilisés en statistiques, en mathématiques financières et économiques.

**Exemples :** 
$$
15\% = \frac{15}{100} = 0, 15
$$
 or **excore**  $4, 5\% = \frac{4, 5}{100} = 0, 045$ 

#### <span id="page-1-1"></span>1.1 Déterminer un pourcentage

Lorsque l'on cherche à déterminer l'importance de la partie dans le total, nous pouvons utiliser deux paramètres. Soit la part qui est le rapport de la partie sur le total, soit la part en poucentage qui correspond à ce rapport multiplié par 100.

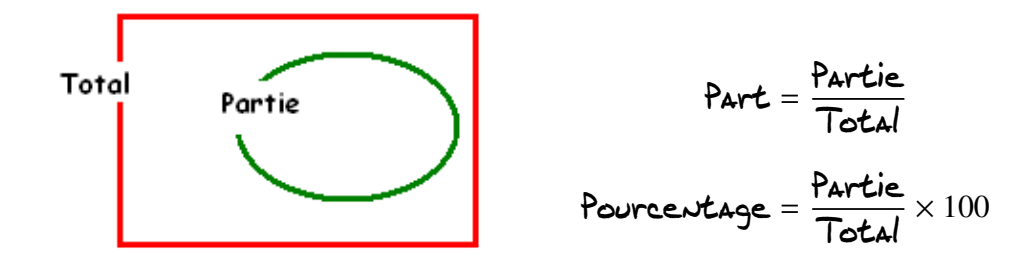

Exemple : Dans une classe de 1re L de 35 élèves, il y a 14 garçons. Calculer la part et le pourcentage de garçon dans la classe

Le total ici représente la classe soit 35 et la partie représente les garçons soit 14, on a donc :

Part = 
$$
\frac{14}{35} = \frac{2}{5}
$$
  
Powerextage =  $\frac{14}{35} \times 100 = 0, 4 \times 100 = 40\%$ 

#### <span id="page-1-2"></span>1.2 Prendre un pourcentage

Cette fois nous connaissons la part ou le pourcentage et le total. Nous cherchons la partie.

$$
Partie = Part \times Total
$$
\n
$$
Partie = \frac{Powerextage}{100} \times Total
$$

Exemples : Sur les 300 élèves que compte un établissement, 12% sont des élèves de 1re L. Dans cette classe de 1re L , un quart des élèves étudient l'allemand. Quel est le nombre d'élèves de 1re L et le nombre de ceux-ci qui étudient l'allemand ?

Nonbre d'élèves de l<sup>re</sup> 
$$
L = \frac{12}{100} \times 300 = 36
$$

\nl<sup>re</sup>  $L$  qui étudient l'allemaud =  $\frac{1}{4} \times 36 = 9$ 

### <span id="page-2-0"></span>1.3 Déterminer le total

Souvent le plus simple pour calculer le total connaissant la partie et le pourcentage, est d'effectuer un tableau de proportionnalité.

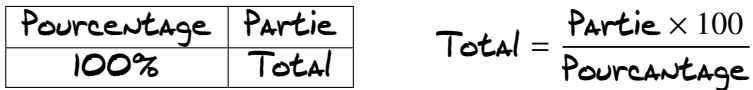

Exemple : Dans un groupe de touristes, il y a 35 touristes belges qui représente 14% du groupe. Quel est le nombre de touristes dans ce groupe ?

Remplissons un tableau de proportionnalité

 $14\%$  35 100% Nbre de touristes Nbre de touristes =  $35 \times 100$ 14  $= 250$ 

#### <span id="page-2-1"></span>1.4 Pourcentage de pourcentage

On parle de pourcentage de pourcentage lorsque la partie contient un sous-ensemble. Nous avons alors le schéma suivant :

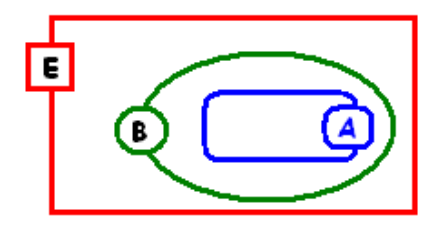

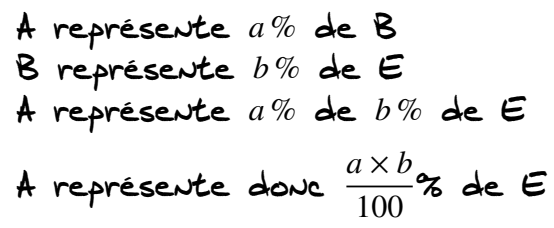

Exemple : Dans une classe, ily a 45 % de garçon dont 80 % ont moins de 17 ans. Quelle est la proportion de garçons de moins de 17 ans dans la classe.

Where de gargons de moins de l'Ians = 
$$
\frac{45 \times 80}{100} = 36\%
$$

# <span id="page-3-0"></span>2 Pourcentage d'évolution

On parle d'évolution lorsqu'une valeur évolue au cours de temps. On peut alors faire le schéma suivant :

 $V_i$   $\longrightarrow$   $V_j$ 

Valeur initiale Valeur finale

<span id="page-3-1"></span>2.1 On connaît la valeur initiale et la valeur finiale

$$
\text{Powerextage d'évolution} = \frac{V_f - V_i}{V_i} \times 100
$$

On peut définir un coefficient afin de passer de la valeur initiale à la valeur finale par une multiplication. On note ce coefficient *CM* (coefficient multiplicateur).

$$
CM = \frac{V_f}{V_i} \quad \text{and} \quad \text{A alors} \quad : \quad V_f = CM \times V_i
$$

Exemples :

1. La population d'une ville passe en 10 ans de 56 000 à 91 000 habitants. Quel est le pourcentage d'augmentation de la population ? Calculer le coeficient multiplicateur.

$$
\text{Evolution} \quad \text{eV} \quad \text{g} = \frac{91\ 000 - 56\ 000}{56\ 000} \times 100 = \frac{35\ 000 \times 100}{56\ 000} = 62,5\ \%
$$

Il s'agit d'une augmentation de 62,5 %.

$$
CM = \frac{91\ 000}{56\ 000} = 1,625
$$

2. Le prix d'un téléviseur de 1560 $\in$  a été soldé à 1365 $\in$  . Quel est le pourcentage de réduction. Calculer le coefficient multiplicateur.

$$
\text{Evolution} \quad \text{e)} \quad \text{f} = \frac{1\,365 - 1\,560}{1\,560} \times 100 = \frac{-195 \times 100}{1\,560} = -12,5\,\%
$$

Il s'agit donc d'une remise de 12,5 %.

$$
CM = \frac{1\,365}{1\,560} = 0,875
$$

#### Remarques :

1. Pour le pourcentage d'évolution, on divise toujours par la valeur initiale. Si le pourcentage est positif, il s'agit d'une augmentation. Si le pourcentage est négatif , il s'agit d'une réduction

- 2. Synomymes d'augmentation : hausse, inflation, . . . Synomymes de réduction : diminution, déflation, rabais, démarque, solde, remise, . . .
- 3. Pour une augmentation *CM* > <sup>1</sup> et pour une réduction *CM* < <sup>1</sup>.

# <span id="page-4-0"></span>2.2 On connaît le pourcentage d'évolution et la valeur initiale

On se trouve soit dans le cas d'une augmentation soit d'une réduction. On appelle *a* le pourcentage d'augmentation et *r* le pourcentage de réduction. On obtient alors :

$$
CM = 1 + \frac{a}{100} \quad \text{and} \quad CM = 1 - \frac{r}{100}
$$
\n
$$
\text{Area} \quad V_f = CM \times V_i
$$

Exemples :

1. La fréquentation d'un musée subit une augmentation de 18 % de 2000 à 2007. En 2000, 110 000 personnes ont visité le musée. Quel est le nombre de visiteurs en 2007 ?

$$
CM = 1 + \frac{18}{100} = 1,18
$$
  
Where de visiteurs = 1,18 × 110 000 = 129 800

2. Un ordinateur de 980 $\in$  baisse de  $\leq$  %. Quel est le nouveau prix de cet ordinateur ?

$$
CM = 1 - \frac{5}{100} = 0,95
$$
  
**Now priv** = 0,95 × 980 = 931

Remarque : On pourrait éventuellement calculer d'abord l'augmentation ou la réduction et l'additionner ou la soustraire à la valeur initiale.

## <span id="page-4-1"></span>2.3 On connaît le pourcentage d'évolution et la valeur finale

Pour calculer la valeur initiale, on divise. En effet :

$$
V_i = \frac{V_f}{CM}
$$

Exemple : Un prix  $TTC$  de ISO $\in$  a été obtenu à partir d'une  $TYA$ de 20 %. Déteminer le prix hors taxe ainsi que la TVA.

La TVA correspond à une augmentation, donc :

$$
CM = 1 + \frac{20}{100} = 1, 2
$$
  
Prix hors  $\text{taxe} = \frac{150}{1, 2} = 125$   
 $\text{TVA} = 150 - 125 = 25$ 

Remarque : On ne peut pas déterminer le prix hors taxe en soustrayant 20 % du pric TTC. En effet la TVA se calcule sur le prix hors taxe. Nous devons nécessairement procéder par division.

#### <span id="page-5-0"></span>2.4 On connaît le coefficient multiplicateur

Pour déterminer le pourcentage d'évolution à partir du coefficient multiplicateur, on applique une des formules suivantes :

> Si  $CM > 1$  alors  $a = 100 \times (CM - 1)$ Si  $CM < 1$  alors  $r = 100 \times (1 - CM)$

Exemples :

1. Le coefficient multiplicateur est de 1,03. Quel est le pourcentage d'augmentation ?

Comme le coefficient multiplicateur est supérieur à 1, il s'agit bien d'une augmentation

$$
a = 100 \times (1,03 - 1) = 3\%
$$

2. Le coefficient multiplicateur est de 0,92. Quel est le pourcentage de réduction ?

Comme le coefficient multiplicateur est inférieur à 1, il s'agit bien d'une réduction

$$
r = 100 \times (1 - 0, 92) = 8\%
$$

#### <span id="page-5-1"></span>2.5 Evolutions successives

Lorsqu'une valeur subit deux évolutions successives, on peut schématiser la situation comme :

> $V_1 \xrightarrow{CM_1} V_2 \xrightarrow{CM_2} V_3$  $V_1 \xrightarrow{CM_T = CM_1 \times CM_2} V_3$

Pour trouver le coefficient multiplicateur global, il suffit de multiplier les coefficients multiplicateurs successifs.

$$
CM_T = CM_1 \times CM_2
$$

Exemples :

1. Un prix subit deux augmentations successives de 10 % et 15 %. Quel est le pourcentage total d'augmentation ?

Calculons les coefficients multipliplicateur associés aux deux augmentations :

$$
CM_1 = 1 + \frac{10}{100} = 1, 1
$$
 et  $CM_2 = 1 + \frac{15}{100} = 1, 15$ 

Calculons le coefficient multiplicateur glogal :

$$
CM_T = CM_1 \times CM_2 = 1, 1 \times 1, 15 = 1, 265
$$

Calculons maintenant l'augmentation globale associée :

$$
a = 100 \times (CM_T - 1) = 26,5\,\%
$$

On remarque que l'augmentation globale n'est pas la somme des augmentations. Cela vient du fait que la deuxième augmentation se calcule après la première augmentation c'est à dire sur une valeur plus grande.

<span id="page-6-0"></span>2. Un prix subit une augmentation de 10 % suivi d'une réduction de 10 %. Quelle est l'évolution globale ?

On calcule les coefficients multiplicateurs :

$$
CM_1 = 1 + \frac{10}{100} = 1, 1
$$
 et  $CM_2 = 1 - \frac{10}{100} = 0, 9$ 

 $CM_T = CM_1 \times CM_2 = 1, 1 \times 0, 9 = 0, 99$ 

Il s'agit d'une réduction de :

 $r = 100 \times (1 - CM_T) = 100 \times (1 - 0,99) = 1\%$ 

On remarque que notre première impression "le prix reste inchangé" était fausse.